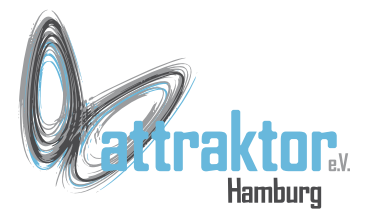

Kommentare innerhalb von Codetext ist wichtig um den Code schnell zu verstehen.

Zwar sollte Code möglichst so geschrieben werden, dass er sich selbst erklärt, aber zusätzliche Hinweise sind trotzdem meist unverzichtbar.

Wenn allerdings hinter einem Variablennamen ein Kommentar steht ist meist der Variablennamen falsch gewählt.

**>>> # Hier steht der Kommentar >>> # Er muss in eine Zeile passen.**

**>>> ''' Lange Kommentare können auch über meherere Zeilen gehen.'''**

```
x = None # x enthält den Namen
# besser:
name = None
```
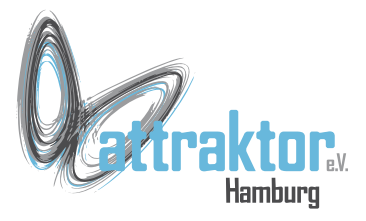

Am Anfang eines Quelltextes sollte man einige Angaben zum Code machen. Z.B. Name des Programms, Version, Author, Entwicklungsstand, ToDo.

Statt einen Kommentar kann man Variablen verwenden. Dann kann das Programm diese Informationen selbst ausgeben.

```
# --------------------------------
 # Programmname: Testprogramm_01.py
# Version: 0.0.1
# Datum: 01.10.2022
# Autor: Peter Stoeck
# Stand: Erste Zeilen eingegeben.
# ToDo: Das ganze Programm.
   # --------------------------------
```

```
programmname = 'Testprogramm_01.py'
version = '0.0.1'
datum = '01.10.2022'
autor = 'Peter Stoeck'
```

```
>>> print('V: ' + version, datum)
V: 0.0.1 01.10.2022
```
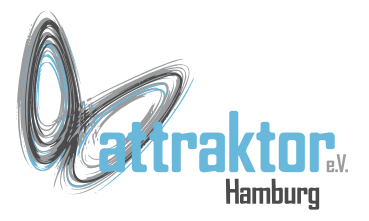

Zum Dokumentieren des Codes gibt es einige Hilfsprogramme, z.B:

- Docstrings
	- <https://peps.python.org/pep-0257/>
	- [https://cito.github.io/byte\\_of\\_python/read/docstrings.html](https://cito.github.io/byte_of_python/read/docstrings.html)
- Sphinx
	- <https://www.sphinx-doc.org/en/master/>
	- <https://www.sphinx-doc.org/de/master/> ist aber auch auf englisch.
	- [https://www.mathematik.hu-berlin.de/~ccafm/teachingBasic/allg/python\\_sphinx.shtm](https://www.mathematik.hu-berlin.de/~ccafm/teachingBasic/allg/python_sphinx.shtml)l

#### • MKDocs

- <https://realpython.com/courses/building-project-documentation-mkdocs/>
- <https://www.mkdocs.org/>

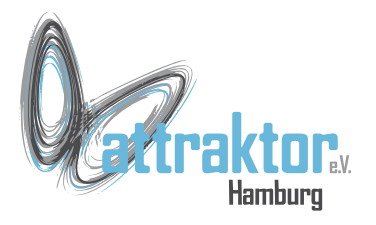

#### Einen ausführlichen Artikel zur Dokumentation von Pythoncode gibt es hier:

<https://realpython.com/documenting-python-code/>

Leider in englisch.